Operating systems Interprocess communication (IPC) Part 2 of 3: Shared Memory and Message Queue

> Created by Enrico Fraccaroli [enrico.fraccaroli@gmail.com](mailto:enrico.fraccaroli@gmail.com)

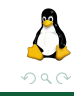

Operating systems Shared Memory and Message Queue 1 / 44

4 0 1

 $4 \oplus 14 = 4 \oplus 14 = 4$ 

Þ

÷.

# Table of Contents

#### 1. [Shared memory](#page-2-0)

- 1.1. [Fundamental concepts](#page-3-0)
- 1.2. [Creating and Opening](#page-6-0)
- 1.3. [Attaching a segment](#page-10-0)
- 2. [Message Queue](#page-19-0) 2.1. [Creating and Opening](#page-20-0) 2.2. [The message structure](#page-23-0) 2.3. [Sending a message](#page-25-0) 2.4. [Receiving a message](#page-30-0) 2.5. [Control operations](#page-37-0)

#### 3. [Conclusive Overview of System V IPC interfaces](#page-42-0)

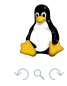

## <span id="page-2-0"></span>[Shared memory](#page-2-0)

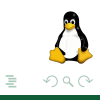

Operating systems Shared Memory and Message Queue 3 / 44

イロト イ部 トイヨ トイヨト

# <span id="page-3-0"></span>[Shared memory](#page-2-0)

#### [Fundamental concepts](#page-3-0)

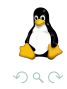

Operating systems Shared Memory and Message Queue 4 / 44

 $\leftarrow$   $\Box$   $\rightarrow$ 

È

④ → ④ → → → ∃ →

A shared memory is a **memory segment** of **physical memory** managed by Kernel, which allows two or more processes to **exchange data**. Once attached, even more then once, the shared memory is **part**

**of the process's virtual address space**, and no kernel intervention is required.

Data written in a shared memory is **immediately** available to all other process sharing the same segment. Typically, some method of **synchronization** is required so that processes **don't simultaneously access** the shared memory (for instance, semaphores!).

### <span id="page-5-0"></span>Fundamental concepts

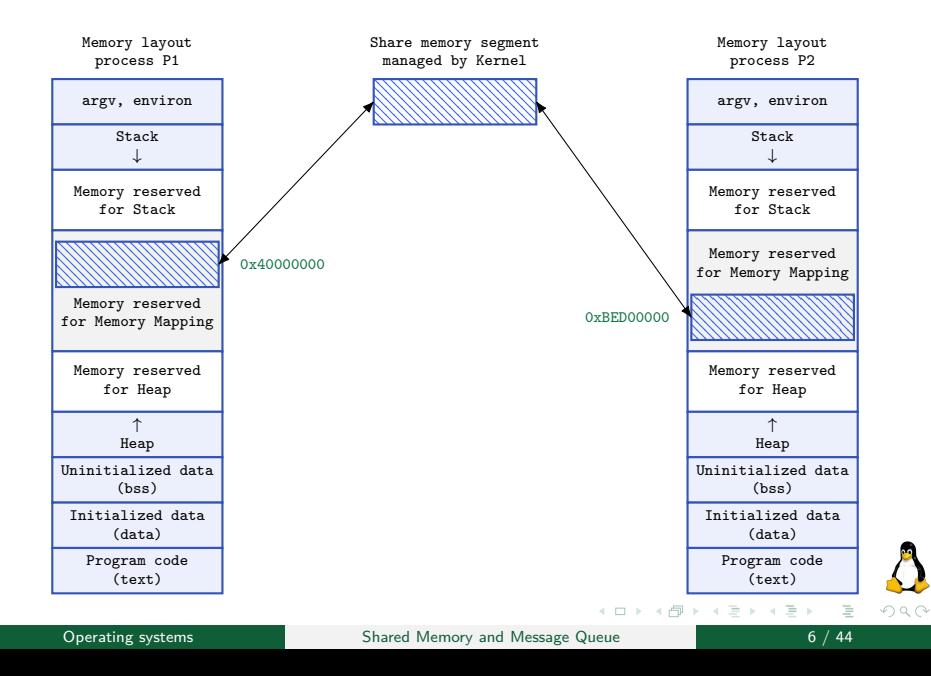

# <span id="page-6-0"></span>[Shared memory](#page-2-0)

#### [Creating and Opening](#page-6-0)

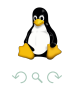

Operating systems Shared Memory and Message Queue 7 / 44

 $\leftarrow$   $\Box$   $\rightarrow$ 

È

④ → ④ → → → ∃ →

# <span id="page-7-0"></span>Creating/Opening a shared memory segment

The shmget system call creates a new shared memory segment or obtains the identifier of an existing one. The content of a newly created shared memory segment is initialized to 0.

```
// Returns a shared memory segment identifier on success, or -1 on error
int shmget(key_t key, size_t size, int shmflg);
```
The key arguments are:

 $\blacktriangleright$  an IPC key.

#include <sys/shm.h>

- $\triangleright$  size specifies the desired size  $\frac{1}{1}$  of the of segment, in bytes.
- $\triangleright$  if we are using shmget to obtain the identifier of an existing segment, then size has no effect on the segment, but it must be less than or equal to the size of the segment.

<sup>1</sup>size is rounded up to the next multiple of the [sys](#page-6-0)t[em](#page-8-0)[pa](#page-7-0)[ge](#page-8-0) [si](#page-6-0)[z](#page-9-0)[e](#page-10-0)

<span id="page-8-0"></span>shmflg is a bit mask specifying the permissions (see open(...) system call, mode argument) to be places on a new shared memory segment or checked against an existing segment. In additions, the following flags can be  $ORed (l)$  in shmflg:

- $\triangleright$  IPC CREAT: If no segment with the specified key exists, create a new segment
- $\triangleright$  IPC EXCL: in conjunction with IPC CREAT, it makes shmget fail if a segment exists with the specified key.

イロト イ押ト イヨト イヨト

#### <span id="page-9-0"></span>Example showing how to create a shared memory segment

int shmid;  $ket_t key = //...$  (generate a key in some way, i.e. with ftok) size t size =  $//...$  (compute size value in some way) // A) delegate the problem of finding a unique key to the kernel shmid = shmget(IPC\_PRIVATE, size, S\_IRUSR | S\_IWUSR); // B) create a shared memory with identifier key, if it doesn't already exist shmid = shmget(key, size, IPC\_CREAT | S\_IRUSR | S\_IWUSR); // C) create a shared memory with identifier key, but fail if it exists already shmid = shmget(key, size, IPC\_CREAT | IPC\_EXCL | S\_IRUSR | S\_IWUSR);

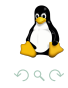

イロト イ押 トイヨ トイヨト

# <span id="page-10-0"></span>[Shared memory](#page-2-0)

[Attaching a segment](#page-10-0)

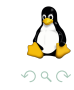

Operating systems The Shared Memory and Message Queue 11 / 44

4 0 8

È

④ → ④ → → → ∃ →

## Attaching a shared memory segment

The shmat system call attaches the shared memory segment identified by shmid to the calling process's virtual address space.

```
#include <sys/shm.h>
// Returns address at which shared memory is attached on success
// or (void *)-1 on error
void *shmat(int shmid, const void *shmaddr, int shmflg);
```
 $\triangleright$  shmaddr NULL: the segment is attached at a suitable address selected by the kernel (shmaddr and shmflg are ignored)

- $\blacktriangleright$  shmaddr not NULL: the segment is attached at shmaddr address (, but if also)
	- In shmflg SHM\_RND: shmaddr is rounded down to the nearest multiple of the constant SHMLBA (shared memory low boundary address)

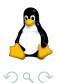

イロト イ押ト イヨト イヨト

### Attaching a shared memory segment

Normally, shmaddr is NULL, for the following reasons:

- $\blacktriangleright$  It increases the portability of an application. An address valid on one UNIX implementation may be invalid on another.
- $\triangleright$  An attempt to attach a shared memory segment at a particular address will fail if that address is already in use.

In addition to SHM\_RND, the flag SHM\_RDONLY can be specified for attaching a the shared memory for reading only. If shmflg has value zero, the shared memory is attached in read and write mode.

A child process inherits its parent's attached shared memory segments. Shared memory provides an easy method of IPC between parent and child!

# Attaching a shared memory segment

#### Example showing how to attach a shared memory segment (twice)<sup>2</sup>

```
// attach the shared memory in read/write mode
int *ptr 1 = (int *)shmat(shmid, NULL, 0);
// attach the shared memory in read only mode
int *ptr_2 = (int *)shmat(shmid, NULL, SHM_RDONLY);
// N.B. ptr_1 and ptr_2 are different!
// But they refer to the same shared memory!
// write 10 integers to shared memory segment
for (int i = 0; i < 10; ++i)
    ptr 1[i] = i;
// read 10 integers from shared memory segment
for (int i = 0; i < 10; ++i)
    printf("integer: %d\n", ptr_2[i]);
```
What will code program print?

Can we use ptr 2 to write in the shared memory segment? Why?

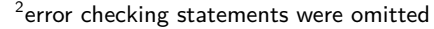

(ロ ) ( ) → ( )

-4 E K 4 E K

 $200$ 

When a process no longer needs to access a shared memory segment, it can call shmdt to detach the segment from its virtual address space. The shmaddr argument identifies the segment to be detached, and it is a value returned by a previous call to shmat.

```
#include <sys/shm.h>
// Returns 0 on success, or -1 on error
int shmdt(const void *shmaddr);
```
During an exec, all attached shared memory segments are detached. Shared memory segments are also automatically detached on process termination.

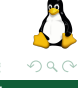

#### Example showing how to detach a shared memory segment

```
// attach the shared memory in read/write mode
int *ptr_1 = (int *)shmat(shmid, NULL, 0);if (\text{ptr} 1 == (\text{void } *)-1)errExit("first shmat failed");
// attach the shared memory in read only mode
int *ptr_2 = (int *)shmat(shmid, NULL, SHM_RDONLY);
if (\text{ptr}_2 = (\text{void }*)-1)errExit("second shmat failed");
//...
// detach the shared memory segments
if (\text{shmdt}(\text{ptr}_1) == -1 || \text{shmdt}(\text{ptr}_2) == -1)errExit("shmdt failed");
```
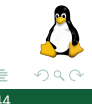

イロト イ押 トイヨ トイヨト

# Shared memory control operations

The shmctl system call performs control operations on a shared memory segment.

#include <sys/msg.h> // Returns 0 on success, or -1 error int shmctl(int shmid, int cmd, struct shmid\_ds \*buf);

The shmid argument is a shared memory identifier. The cmd argument specifies the operation to be performed on the shared memory:

- $\triangleright$  IPC RMID: Mark for deletion the shared memory. The segment is removed as soon as all processes have detached from it
- $\triangleright$  IPC STAT: Place a copy of the shmid ds data structure associated with this shared memory in the buffer pointed to by buf
- $\triangleright$  IPC\_SET: Update selected fields of the shmid\_ds data structure associated with this shared memory using values provided in the イロト イ押 トイヨ トイヨト

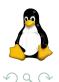

#### Example showing how to remove a shared memory segment

```
if (shmct1(shmid, IPC_RMID, NULL) == -1)errExit("shmctl failed");
else
    printf("shared memory segment removed successfully\n");
```
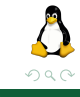

イロト イ母ト イヨト イ

For each shared memory segment the kernel has an associated shmid ds data structure of the following form:

```
struct shmid ds {
      struct ipc_perm shm_perm; /* Ownership and permissions */<br>size t shm_segsz; /* Size of segment in bytes
      size_t shm_segsz; \frac{1}{2} /* Size of segment in bytes */<br>time t shm atime: \frac{1}{2} /* Time of last shmat() */
     time_t shm_atime; <br>time t shm dtime: <br>/* Time of last shmdt() */
     time_t shm_dtime;<br>
\frac{1}{2} /* Time of last shmdt() */<br>
\frac{1}{2} fine of last change */
      time_t shm_ctime; <br>
yid t shm_cpid; <br>
/* PID of creator */
      pid_t shm_cpid; <br>
\begin{array}{ccc} \n\text{pid } t \text{ shm\_bid} : & \text{if } t \text{ }\{0.5, 0.7, 0.7\} \n\end{array}pid_t shm_lpid; <br> \frac{1}{2} /* PID of last shmat() / shmatt () */<br> \frac{1}{2} // Number of currently attached
                                                 // Number of currently attached
}; // processes
```
With IPC STAT and IPC SET we can respectively get and update<sup>3</sup> this data structure.

 $3$ Only the field shm perm can be modified

Operating systems Shared Memory and Message Queue 19 / 44

 $200$ 

### <span id="page-19-0"></span>[Message Queue](#page-19-0)

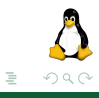

Operating systems Shared Memory and Message Queue 20 / 44

イロト イ部 トイモト イモト

# <span id="page-20-0"></span>[Message Queue](#page-19-0)

#### [Creating and Opening](#page-20-0)

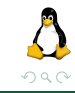

Operating systems Shared Memory and Message Queue 21 / 44

4 0 8

 $\equiv$ 

イ母 ト イヨ ト イヨ ト

# Creating/Opening a Message Queue

The msgget system call creates a new message queue, or obtains the identifier of an existing queue.

```
#include <sys/msg.h>
// Returns message queue identifier on success, or -1 error
int msgget(key_t key, int msgflg);
```
The key argument is an IPC key, msgflg is a bit mask specifying the permissions (see open $(\ldots)$  system call, mode argument) to be places on a new message queue, or checked against an existing queue. In additions, the following flags can be ORed ( $\vert$ ) in  $msgf1g$ :

- $\triangleright$  IPC CREAT: If no message queue with the specified key exists, create a new queue
- $\triangleright$  IPC\_EXCL: in conjunction with IPC\_CREAT, it makes msgget fail if a queue exists with the specified key

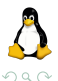

イロト イ母ト イヨト イヨト

#### Example showing how to create a message queue

int msqid: ket t key =  $//\ldots$  (generate a key in some way, i.e. with ftok) // A) delegate the problem of finding a unique key to the kernel

 $msaid = mspect(TPC)$  PRIVATE, S\_IRUSR | S\_IWUSR);

// B) create a queue with identifier key, if it doesn't already exist msqid = msgget(key, IPC\_CREAT | S\_IRUSR | S\_IWUSR);

// C) create a queue with identifier key, but fail if it exists already msqid = msgget(key, IPC CREAT | IPC EXCL | S\_IRUSR | S\_IWUSR);

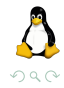

Operating systems Shared Memory and Message Queue 23 / 44

Þ

イロト イ押 トイラト イラト

# <span id="page-23-0"></span>[Message Queue](#page-19-0)

[The message structure](#page-23-0)

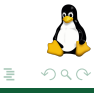

Operating systems Shared Memory and Message Queue 24 / 44

 $\leftarrow$   $\Box$   $\rightarrow$ 

 $\left\{ \left\vert \left\langle \mathbf{q} \right\vert \right\rangle \left\langle \mathbf{q} \right\vert \right. \left\langle \mathbf{q} \right\vert \right.$ 

 $\,$   $\,$ 

A message in a message queue always follows the following structure:

```
struct mymsg {
   long mtype; /* Message type */
   char mtext[]; /* Message body */
};
```
The first part of a message contains the message type, specified as a long integer **greater than 0**. The remainder of the message is a **programmer-defined** structure of arbitrary length and content (it is not necessary an array of char). Indeed, it **can be omitted** if not needed.

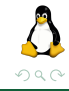

# <span id="page-25-0"></span>[Message Queue](#page-19-0)

[Sending a message](#page-25-0)

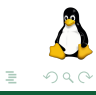

Operating systems Shared Memory and Message Queue 26 / 44

イロト イ部 トイヨ トイヨト

# Sending Messages

The msgsnd system call writes a message to a message queue.

```
#include <sys/msg.h>
// Returns 0 on success, or -1 error
int msgsnd(int msqid, const void *msgp, size t msgsz, int msgflg);
```
- $\triangleright$  msqid argument is a message queue identifier
- $\triangleright$  msgp is an address pointing to a message structure
- $\triangleright$  msgsz specifies the number of bytes contained in the mtext field of the message
- $\triangleright$  msgflg argument can be 0, or the flag IPC NOWAIT.
	- **I** Normally, if a message queue is full, msgsnd **blocks** until enough space has become available to allow the message to be placed on the queue
	- $\blacktriangleright$  If IPC\_NOWAIT is specified, msgsnd immediately returns with error EAGAIN (i.e., there is no data available right now, try again later)

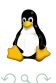

イロト イ押ト イヨト イヨト

### Sending Messages - Example 1

```
// Message structure
struct mymsg {
   long mtype;
    char mtext[100]; /* array of chars as message body */
} m;
// message has type 1
m.mtvpe = 1;
// message contains the following string
char *text = "Ciao mondo!";
memcpy(m.mtext, text, strlen(text) + 1); // why +1 here?
// size of m is only the size of its mtext attribute!
size t mSize = sizeof(struct mymsg) - sizeof(long);
// sending the message in the queue
if (msgsnd(msqid, km, mSize, 0) == -1)errExit("msgsnd failed");
```
 $\Omega$ 

∍

イロト イ押 トイラト イラト

### Sending Messages - Example 2

```
// Message structure
struct mymsg {
   long mtype;
    int num1, num2; /* two integers as message body */
} m;
// message has type 2
m.mtvpe = 2:
// message contains the following numbers
m.num1 = 34:
m.num2 = 43:
// size of m is only the size of its mtext attribute!
size t mSize = sizeof(struct mymsg) - sizeof(long);
// sending the message in the queue
if (msgsnd(msqid, km, mSize, 0) == -1)errExit("msgsnd failed");
```
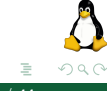

イロト イ押 トイラト イラト

## Sending Messages - Example 3

```
// Message structure
struct mymsg {
   long mtype;
   /* The message has not got body. It has just a type!*/
} m;
// message has type 3
m.mtvpe = 3:
// size of m is only the size of its mtext attribute!
size t mSize = sizeof(struct mymsg) - sizeof(long); // 0!
// sending the message in the queue
if (msgsnd(msgid, & m, mSize, IPC_NOWAIT) == -1) {
    if (errno == EAGAIN) {
        printf("The queue was full!\n");
    } else {
        errExit("msgsnd failed");
    }
}
```
 $\Omega$ ∍

イロト イ押 トイヨ トイヨト

# <span id="page-30-0"></span>[Message Queue](#page-19-0)

[Receiving a message](#page-30-0)

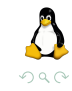

Operating systems Shared Memory and Message Queue 31 / 44

4 0 8

 $\equiv$ 

イ母 ト イヨ ト イヨ ト

#### <span id="page-31-0"></span>The msgrcv system call reads **and remove** a message from a message queue.

#include <sys/msg.h>

// Returns number of bytes copied into msgp on success, or -1 error ssize\_t msgrcv(int msqid, void \*msgp, size\_t msgsz, long msgtype, int msgflg);

The msqid argument is a message queue identifier. The maximum space available in the mtext field of the msgp buffer is specified by the argument msgsz.

イロト イ押ト イヨト イヨ

# <span id="page-32-0"></span>Receiving Messages

The value in the msgtype field selects the message retrieved as follow:

- $\triangleright$  if **equal to 0**, the first message from the queue is removed and returned to the calling process.
- $\triangleright$  if **greater than 0**, the first message from the queue having mtype equals to msgtype is removed and returned to the calling process.
- If less than 0, the first message of the lowest mtype less than or equal to the absolute value of msgtype is removed and returned to the calling process.

Given the message definition: (mtype, char) And the following queue:

```
\{(300,'a'); (100,'b'); (200,'c'); (400,'d'); (100,'e')\}
```
A series of msgrcv calls with msgtype=-300 retrieve the messages:

(100,'b'), (100,'e'), (200,'c'), [\(30](#page-31-0)[0,](#page-33-0)['a](#page-31-0)['\)](#page-32-0)

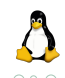

# <span id="page-33-0"></span>Receiving Messages

The msgflg argument is a bit mask formed by ORing together zero or more of the following flags:

- $\triangleright$  IPC NOWAIT: By default, if no message matching msgtype is in the queue, msgrcv blocks until such a message becomes available. Specifying the IPC\_NOWAIT flag causes msgrcv to instead return immediately with the error ENOMSG.
- $\triangleright$  MSG NOERROR: By default, if the size of the mtext field of the message exceeds the space available (as defined by the msgsz argument), msgrcv fails. If the MSG\_NOERROR flag is specified, then msgrcv instead removes the message from the queue, truncates its mtext field to msgsz bytes, and returns it to the caller.

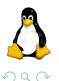

#### Receiving Messages - Example 1

```
// message structure definition
struct mymsg {
   long mtype;
    char mtext[100]: /* array of chars as message body */} m;
// Get the size of the mtext field.
size_t mSize = sizeof(struct mymsg) - sizeof(long);
// Wait for a message having type equals to 1
if (msgrcv(msgid, \, km, mSize, 1, 0) = -1)errExit("msgrcv failed");
```
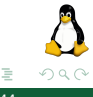

イロト イ押 トイヨ トイヨト

### Receiving Messages - Example 2

```
// message structure definition
struct mymsg {
   long mtype;
    char mtext[100]: /* array of chars as message body */} m;
// Set an arbitrary size for the size.
size t mSize = sizeof(char) * 50;
// Wait for a message having type equals to 1, but copy its first 50 bytes only
if (msgrcv(msgid, \& m, mSize, 1, MSG NOERROR) == -1)errExit("msgrcv failed");
```
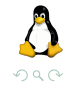

イロト イ押 トイヨ トイヨト

## <span id="page-36-0"></span>Receiving Messages - Example 3

```
// Message structure
struct mymsg {
   long mtype;
} m;
// In polling mode, try to get a message every SEC seconds.
while (1) {
   sleep(SEC);
   // Performing a nonblocking msgrcv.
    if (msgrcv(msqid, km, 0, 3, IPC_NOWAIT) == -1) {
       if (errno == ENOMSG) {
            printf("No message with type 3 in the queue\n");
       } else {
            errExit("msgrcv failed");
        }
   } else {
        printf("I found a message with type 3\n");
    }
}
```
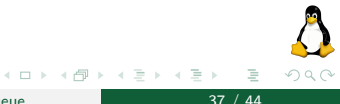

# <span id="page-37-0"></span>[Message Queue](#page-19-0)

[Control operations](#page-37-0)

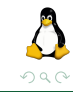

Operating systems Shared Memory and Message Queue 38 / 44

 $\leftarrow$   $\Box$   $\rightarrow$ 

④ → ④ → → → ∃ →

### Message queue control operations

The msgctl system call performs control operations on the message queue.

#include <sys/msg.h>

// Returns 0 on success, or -1 error int msgctl(int msqid, int cmd, struct msqid\_ds \*buf);

 $\triangleright$  msqid is a message queue identifier.

 $\triangleright$  cmd specifies the operation to be performed on the queue:

- $\triangleright$  IPC\_RMID: Immediately remove the message queue. All unread messages are lost, and any blocked reader/writer awakened (errno set to EIDRM). For this operation, buf is ignored
- IPC\_STAT: Place a copy of the msqid\_ds data structure associated with this message queue in the buffer pointed to by buf
- $\triangleright$  IPC SET: Update selected fields of the msqid ds data structure associated with this message queue using values provided in the buffer pointed to by buf

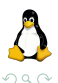

イロト イ押ト イヨト イヨト

### <span id="page-39-0"></span>Message queue control operations - Example

#### Example showing how to remove a message queue

```
if (msqrt(msqid, IPC_RMID, NULL) == -1)errExit("msgctl failed");
else
    printf("message queue removed successfully\n");
```
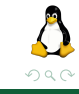

Ξ

 $\rightarrow$ 

イロト イ押ト イヨト イヨ

<span id="page-40-0"></span>For each message queue the kernel has an associated msqid\_ds data structure of the following form:

```
struct msqid_ds {<br>struct ipc_perm msg_perm;
     struct ipc_perm msg_perm; /* Ownership and permissions */<br>time t msg stime: /* Time of last msgsnd() */
     time_t msg_stime; <br>time_t msg_rtime; <br>/* Time of last msgrcv() */<br>\frac{1}{2}time_t msg_rtime; \frac{1}{2} /* Time of last msgrcv() */<br>time t msg_ctime; \frac{1}{2} /* Time of last change */
                                                  /* Time of last change */unsigned long __msg_cbytes; /* Number of bytes in queue */<br>msgqnum_t msg_qnum; /* Number of messages in qu
                                    \frac{1}{x} mumber of messages in queue */
     msglen t msg qbytes; /* Maximum bytes in queue */
     pid_t msg_lspid; <br> \gamma * PID of last msgsnd() */<br> \gamma pid_t msg_lrpid; <br> \gamma * PID of last msgrcv() */
                                                  /* PID of last msgrcv() */};
```
With IPC STAT and IPC SET we can respectively get and update<sup>4</sup> this data structure.

<sup>4</sup>Only the fields msg\_perm and msg\_qbytes ca[n b](#page-39-0)[e m](#page-41-0)[o](#page-39-0)[di](#page-40-0)[fi](#page-41-0)[ed](#page-36-0)  $\geq$ 

Operating systems Shared Memory and Message Queue 41 / 44

 $\Omega$ 

#### <span id="page-41-0"></span>Example showing how to change upper limit size of a message queue.

```
struct msqid ds ds;
// Get the data structure of a message queue
if (msqrt(msqid, IPC_STAT, kds) == -1)errExit("msgctl");
// Change the upper limit on the number of bytes in the mtext
// fields of all messages in the message queue to 1 Kbyte
ds.msr d<sub>o</sub> d<sub>o</sub> d<sub>o</sub> d<sub>s</sub> = 1024:
// Update associated data structure in kernel
if (msqrt(msqid, IPCSET, \&ds) == -1)errExit("msgctl");
```
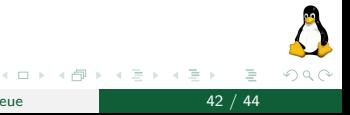

# <span id="page-42-0"></span>[Conclusive Overview of System V IPC interfaces](#page-42-0)

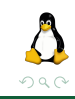

**Operating systems Shared Memory and Message Queue** 43 / 44

4 17 18

**同 ▶ ィヨ ▶ ィ** 

Ξ

# Conclusive Overview of System V IPC interfaces

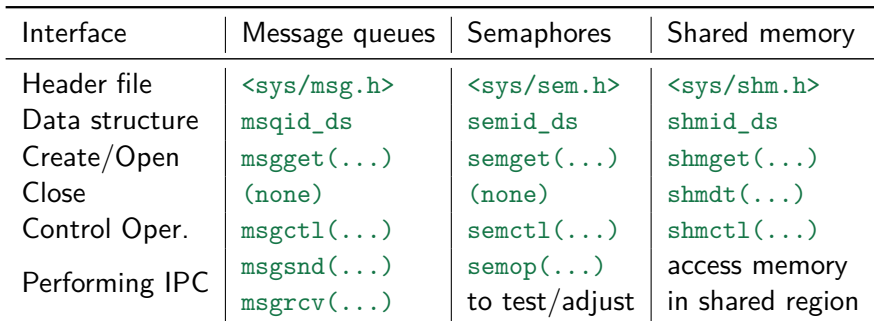

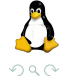

 $\leftarrow$   $\Box$   $\rightarrow$ 

イ何 トイヨ トイヨ

 $\rightarrow$